## **Windows Media Player**

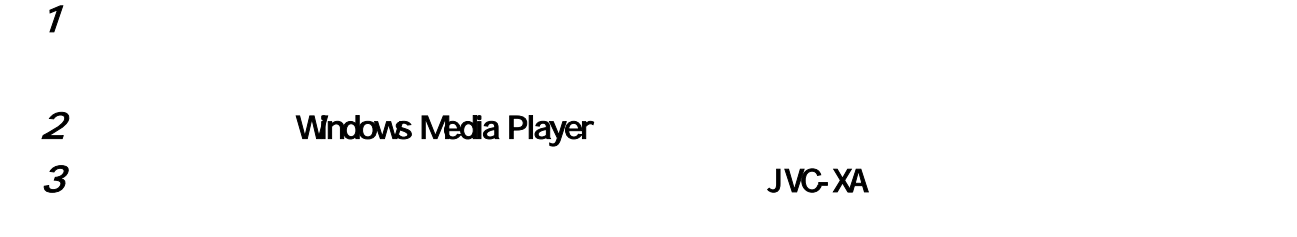

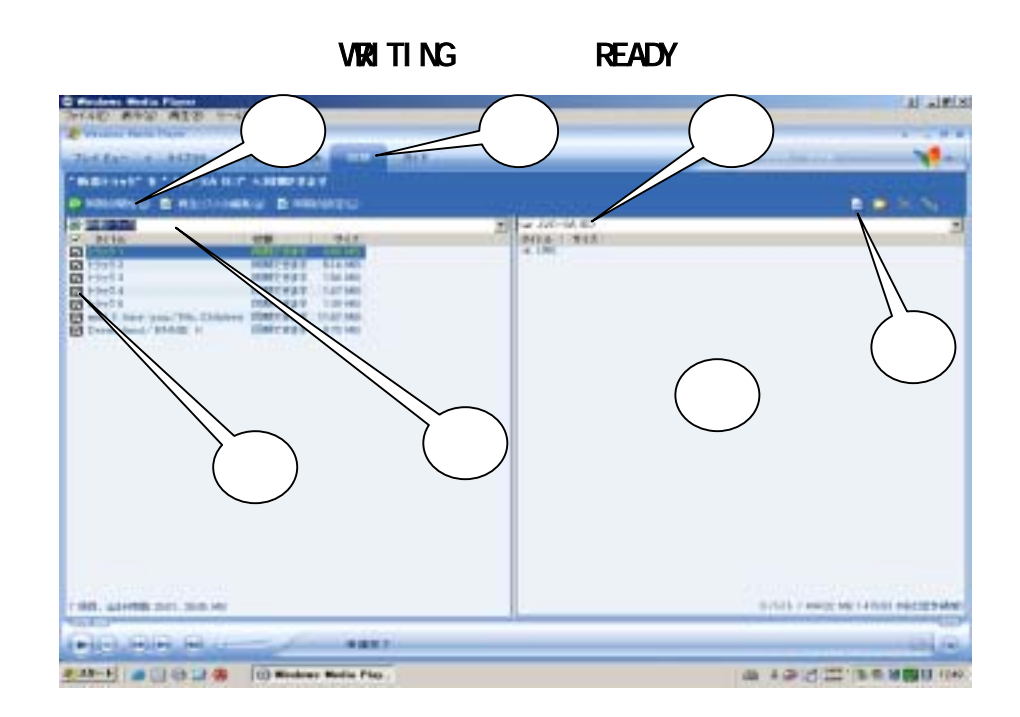

 $\epsilon$ 

Windows Media Player **Example 2** Windows Media Player